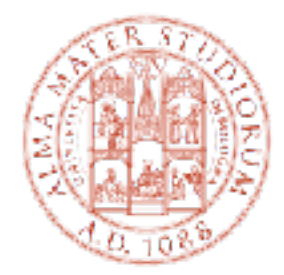

#### ALMA MATER STUDIORUM UNIVERSITÀ DI BOLOGNA DIPARTIMENTO DI INFORMATICA - SCIENZA E INGEGNERIA

# THE SIMPLAN LANGUAGE

## **COSIMO LANEVE**

cosimo.laneve@unibo.it

CORSO 72671 - COMPLEMENTI DI LINGUAGGI DI PROGRAMMAZIONE

# $*$  is a basic **functional language** with types

- $\blacksquare$  it admits initialization
- no assignment y.
- two data-types (int and bool)
- $*$  it admits variable declarations
	- standard declaration let int  $x = 4$  ; in  $x+1$
	- multiple variable declarations let int  $x = 4$  ; int  $y = x+5$  ; in x+y ;
- $*$  it admits function definitions
	- standard definition let int foo(int x) =  $x+1$ ; in foo(34) ; **Sec**
	- nested function definitions access to global variables  $_{2}$  in f(34) ; let int  $f(int x) =$ let int h(int  $y$ ) =  $y+x$ ; in  $h(x+1)$  ;

\* it does not admit assignments

 $*$  it does not admits recursion

## ANTLR = ANother Tool for Language Recognition

- \* is a powerful parser generator for reading, processing, executing, or translating structured text or binary files
- it's widely used to build languages, tools, and frameworks
- from a grammar, ANTLR generates a parser that can build and walk parse trees

```
5
grammar SimpLan; 
// PARSER RULES 
prog \leftarrow : \exp' ';'
         | let exp ';' 
\mathcal{L}let : 'let' (dec ';')+ 'in' ; 
dec : type ID '=' exp 
        | type ID '(' ( param ( ',' param)* )? ')' (let)? exp 
\mathcal{L}param : type ID ; 
type : 'int' | 'bool' 
\mathcal{L}exp : ('-')? left=term (('+' | '-') right=exp)? 
\mathcal{L}term : left=factor (('*' | '/') right=term)?
\mathcal{L}factor : left=value ('==' right=value)? 
\mathcal{L}parser non-terminals 
                                       are in lower-case 
                                       characters
```
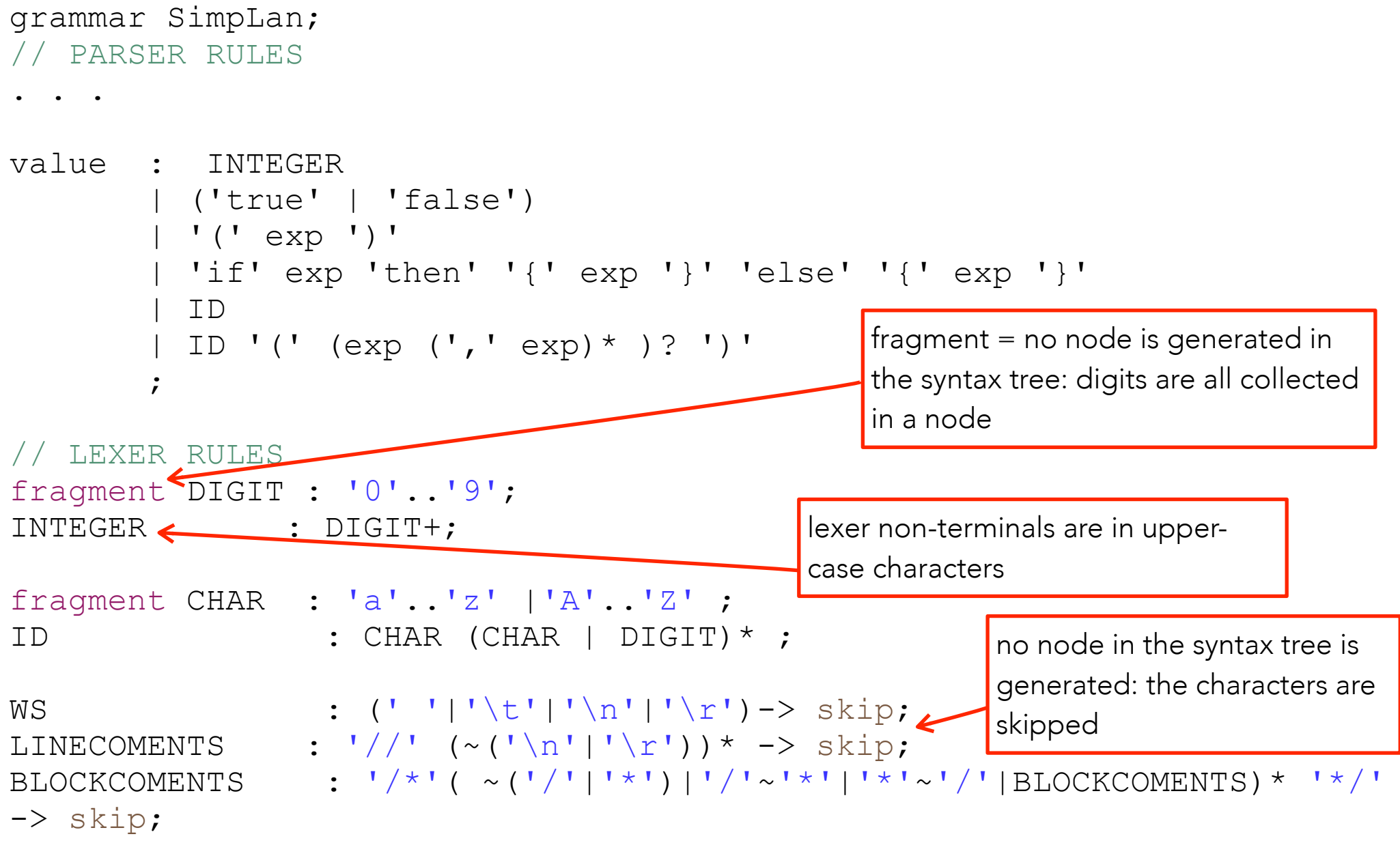